# **Galaxy-based multi-stage two-step database searching pipeline for improved proteogenomics and metaproteomics analysis**

Praveen Kumar<sup>1</sup>, James E. Johnson<sup>2</sup>, Thomas McGowan<sup>2</sup>, Matthew C. Chambers<sup>4</sup>, Mohammad Heydarian<sup>5</sup>, Subina Mehta<sup>3</sup>, Caleb Easterly<sup>3</sup>, Joel D. Rudney<sup>6</sup>, Pratik Jagtap<sup>3</sup>, Timothy J. Griffin<sup>3</sup>

> *1Bioinformatics and Computational Biology, University of Minnesota, Minneapolis, Minnesota 2Minnesota Supercomputing Institute, University of Minnesota, Minneapolis, Minnesota 3Biochemistry, Molecular Biology, and Biophysics, University of Minnesota, Minneapolis, Minnesota 4Department of Biochemistry, Vanderbilt University, Nashville, Tennessee 5Department of Biology, Johns Hopkins University, Baltimore, Maryland*

*6Department of Diagnostic and Biological Sciences, School of Dentistry, University of Minnesota, Minneapolis, Minnesota*

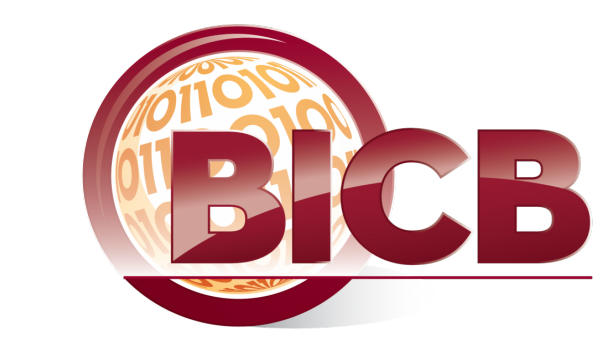

- **A metaproteomics study encounters similar challenge of large databases as the database**
- **being used contains protein sequences from thousands of microbes.**

UNIVERSITY OF MINNES

- **We developed the multi-stage two-step database searching method (Figure 3), which first uses a multi-stage searching routine to reduce the size of the database, and then match the MS/MS to the reduced database in the second step.**
- **We also proposed and tested sectioning method for metaproteomic study, where we section the large microbial proteome database and used the multi-stage two-step database searching method, which helped in reducing the database size and observed increase in the number of PSM identifications.**
- **This implementation is available as a workflow on Galaxy-P that can be shared with other researchers and integrated in other pipelines. These workflows are available at:**
	- **https://galaxyp.msi.umn.edu (hosted by Minnesota Supercomputing Institute)**
	- **http://galaxyp-proteogenomics.duckdns.org (hosted by JetStream)**

### **Method**

- **In multi-stage method, the MS/MS data is matched to each sequence databases (such as the reference protein sequences, Single Amino acid Variations (SAVs), frameshifts etc.) in a sequential manner.**
- **MS/MS spectra matched successfully to peptide sequences at each successive stage are removed, and the remaining MS/MS spectra are matched to the next database.**
- **All the protein sequences, which are identified in the multi-stage method, are used to constitute a reduced database. In the second step, the MS/MS data is matched to this reduced database.**
- **Following datasets were used to test the methods:** • **Proteogenomics: Samples from mouse early developmental B cells (RNA-Seq and MS/MS) – Heydarian et al. (2014)** • **Metaproteomics: Proteins from dental caries samples grown** *in vitro –* **Rudney, J.D. et al. (2015)**

### **Acknowledgements**

- **Minnesota Supercomputing Institute**
- **Fischer J. and Doak T. from Indiana University for assistance on Jetstream Galaxy instance**
- **This project is supported by National Science Foundation (NSF) grant "1458524" and National Institutes of Health (NIH) grant "U24CA199347".**
- **Multi-stage database searching method is enabled in creating a reduced database that can be used to match MS/MS data in second step**
- **10% increase in the number of PSM identifications in both proteogenomics and metaproteomics database searching**
- **Sectioning large database in a metaproteomic study and then using multi-stage twostep identified more number of PSMs without losing much PSMs**
- **All the genera, except one, assigned by PSMs identified by traditional method were also assigned by PSMs identified by the sectioning method along with 17 additional genera.**
- **All the assigned genera showed improved PSM assignments by using sectioning method**

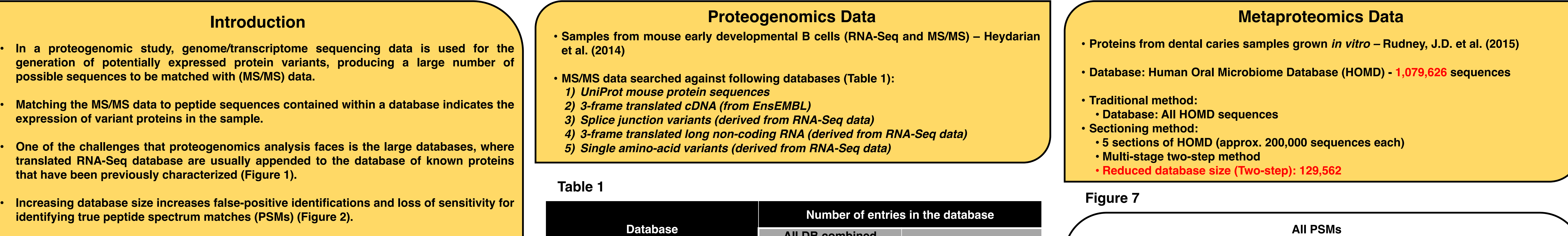

### **Results and Discussion**

**Figure 1**

*Figure 1: Traditional database searching method where the in-silico translated protein database is appended to the known proteins, increasing the size of the database being searched, thus leading to loss of sensitivity*

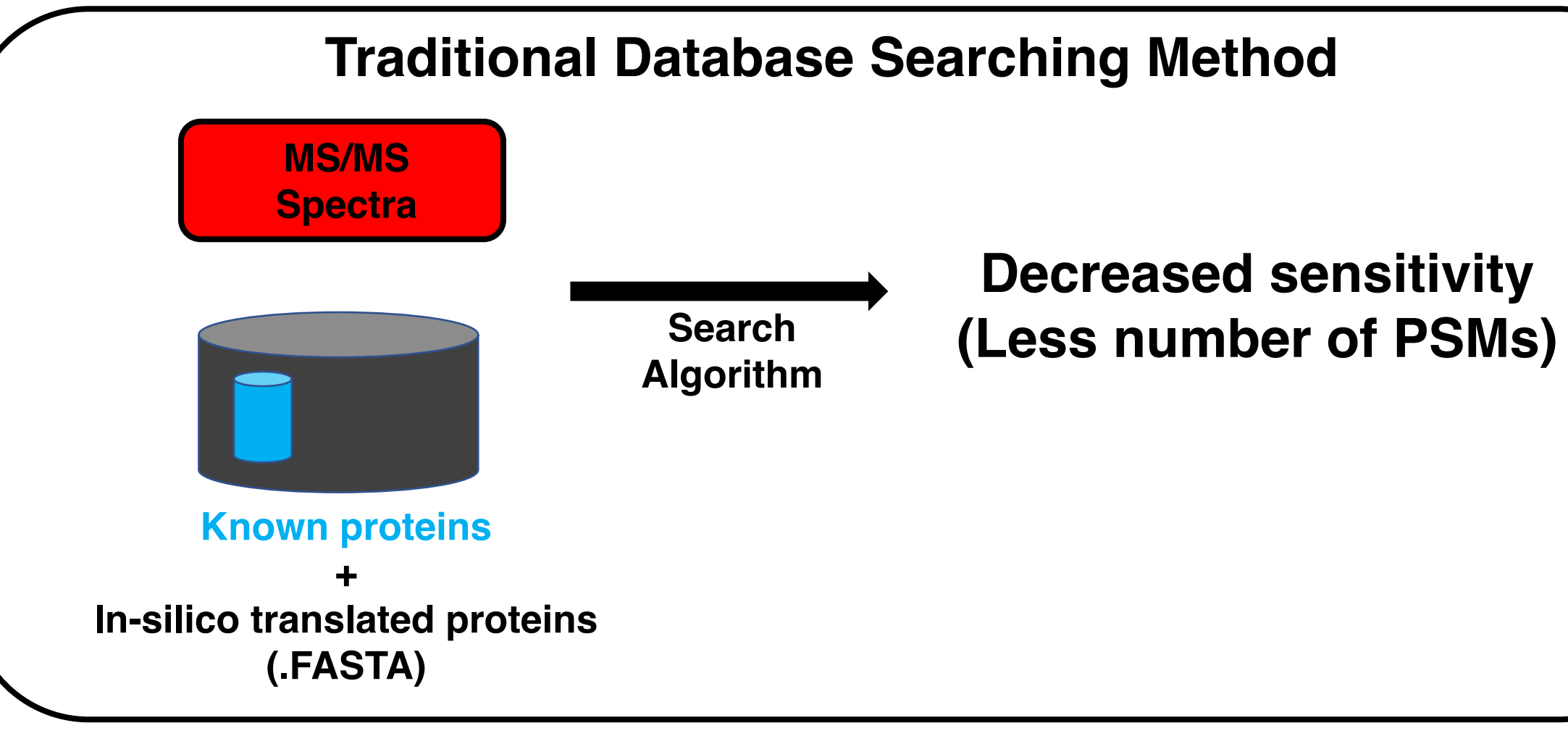

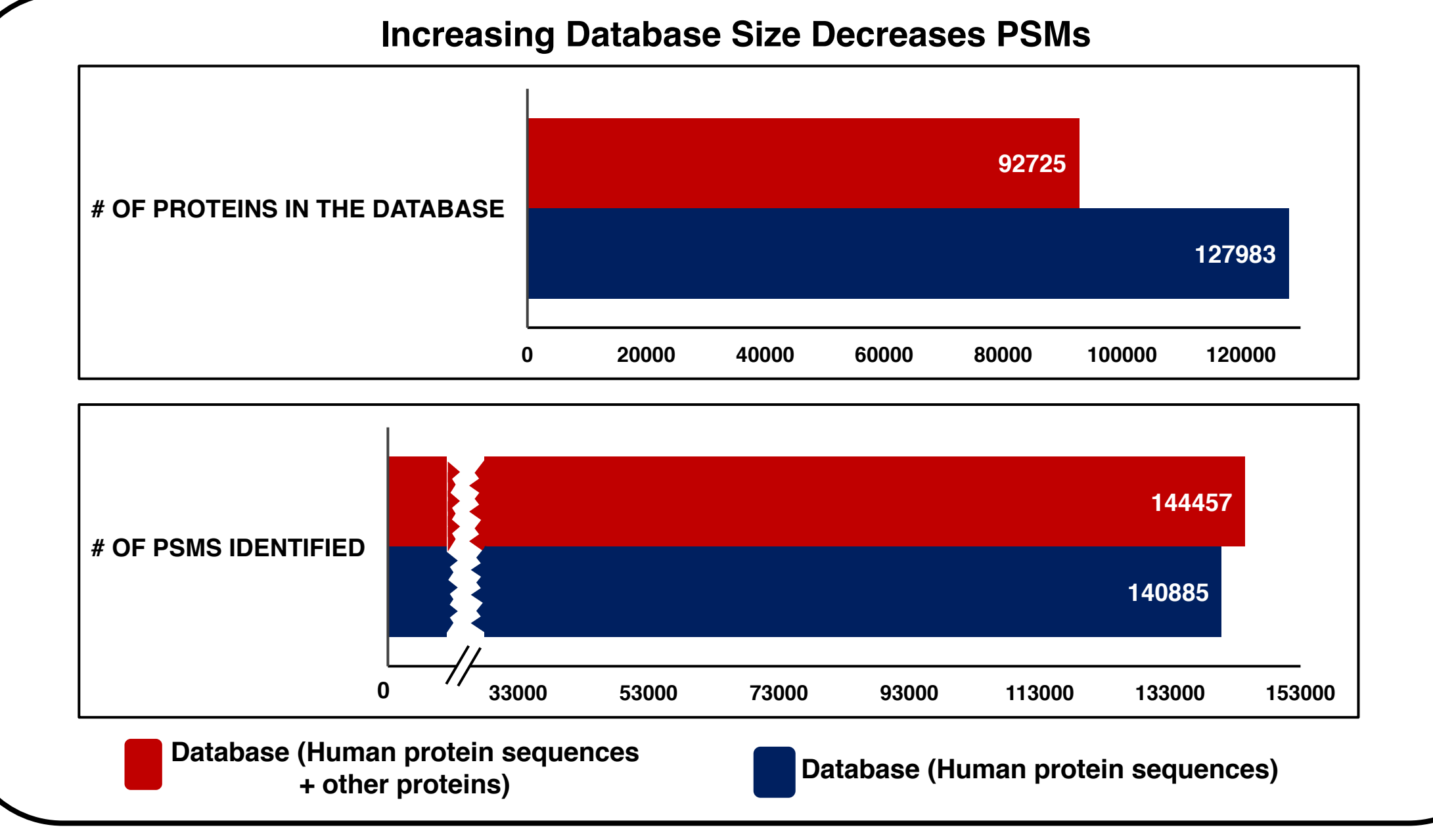

#### **Figure 2**

*Figure 2: Example showing decrease in number of PSMs with increase in the database size*

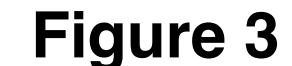

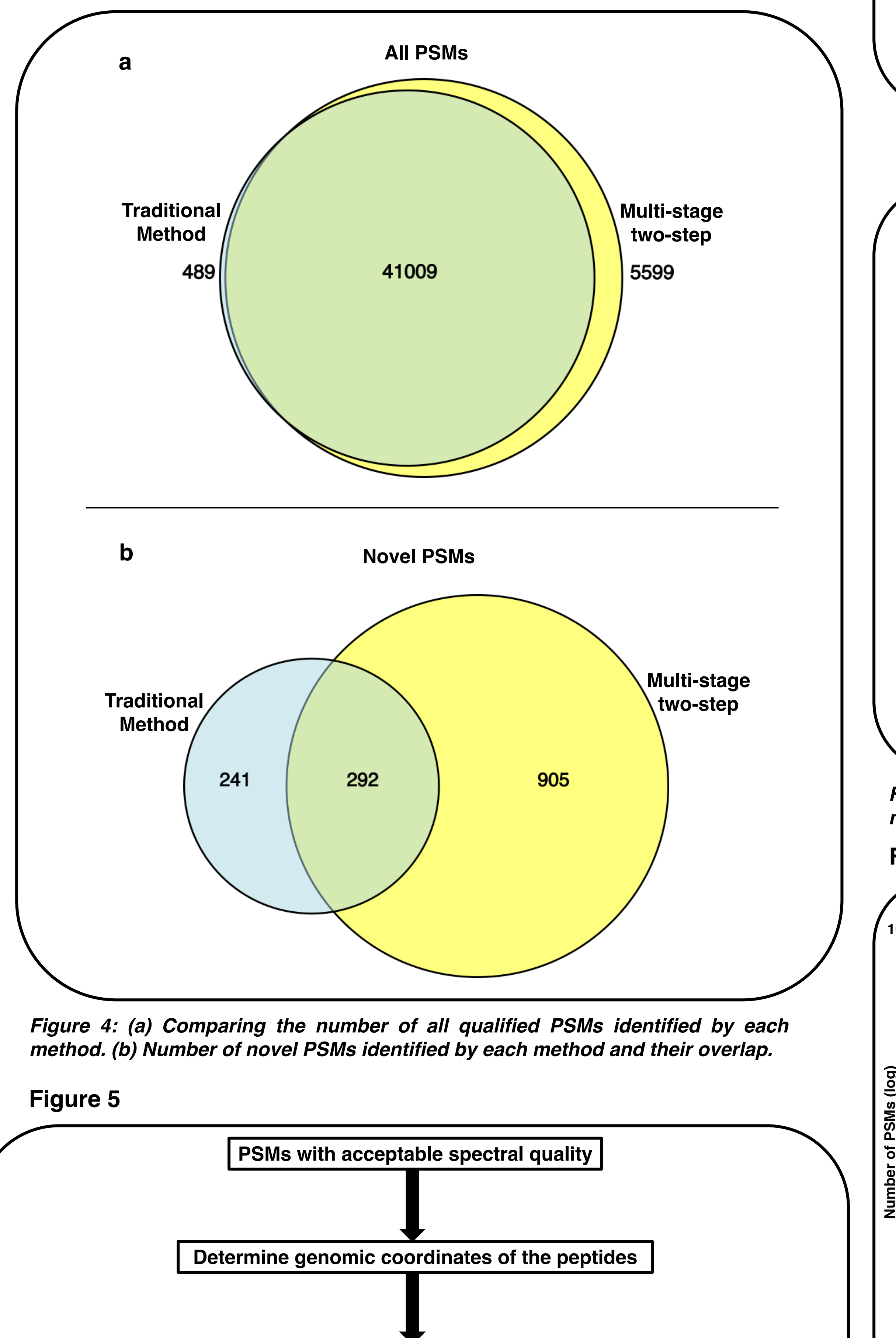

*Figure 3: Multi-stage two-step database searching: First, multi-stage searching is performed where the matching of MS/MS data against a database, removing the matched spectra, and matching the un-matched MS/MS spectra against next database. A reduced size database is created using the results from the above multi-stage database searching. The MS/MS spectra are matched to this reduced database in the second step.*

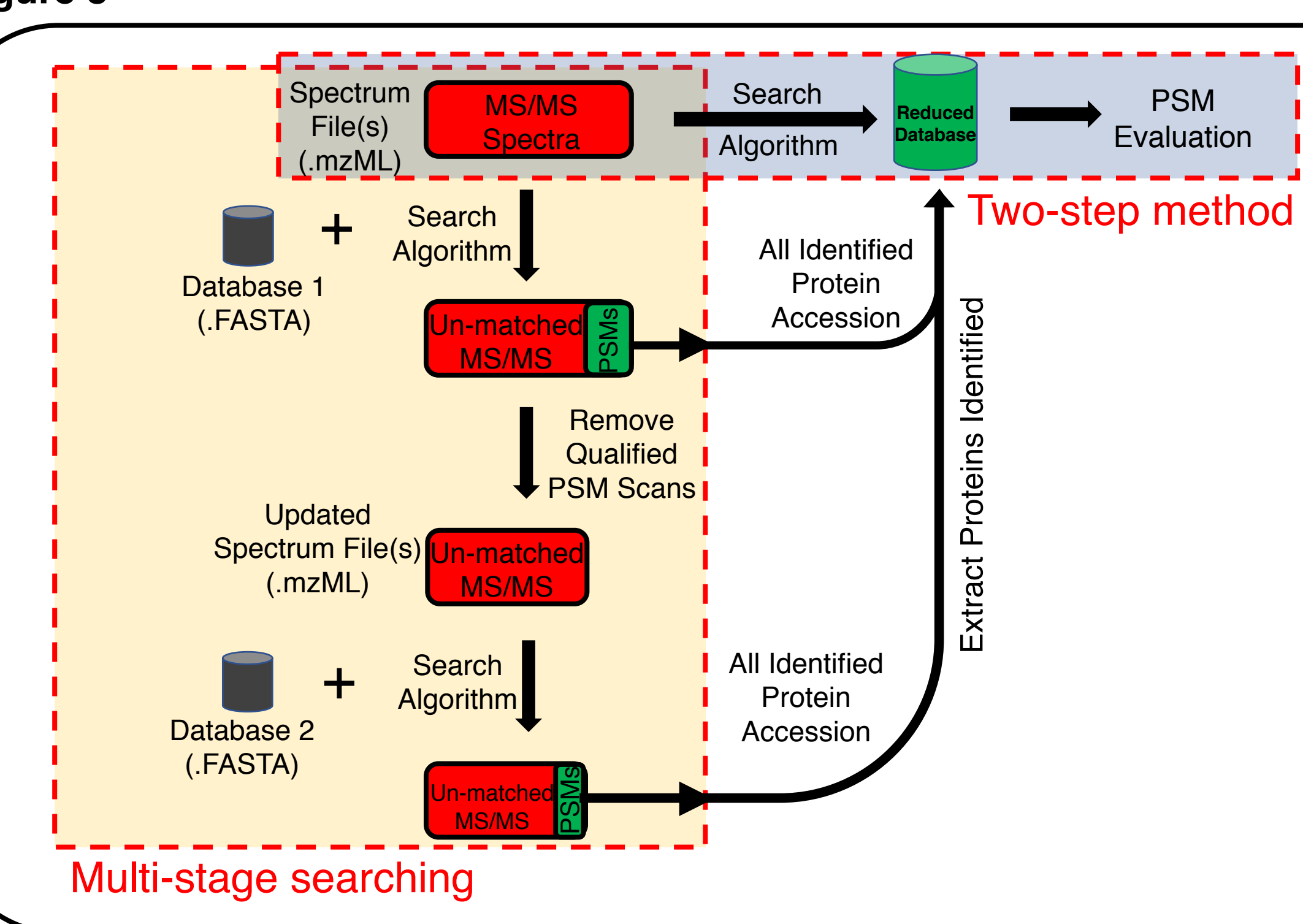

**All DB combined** 

**(Traditional Method) Multi-stage two-step**

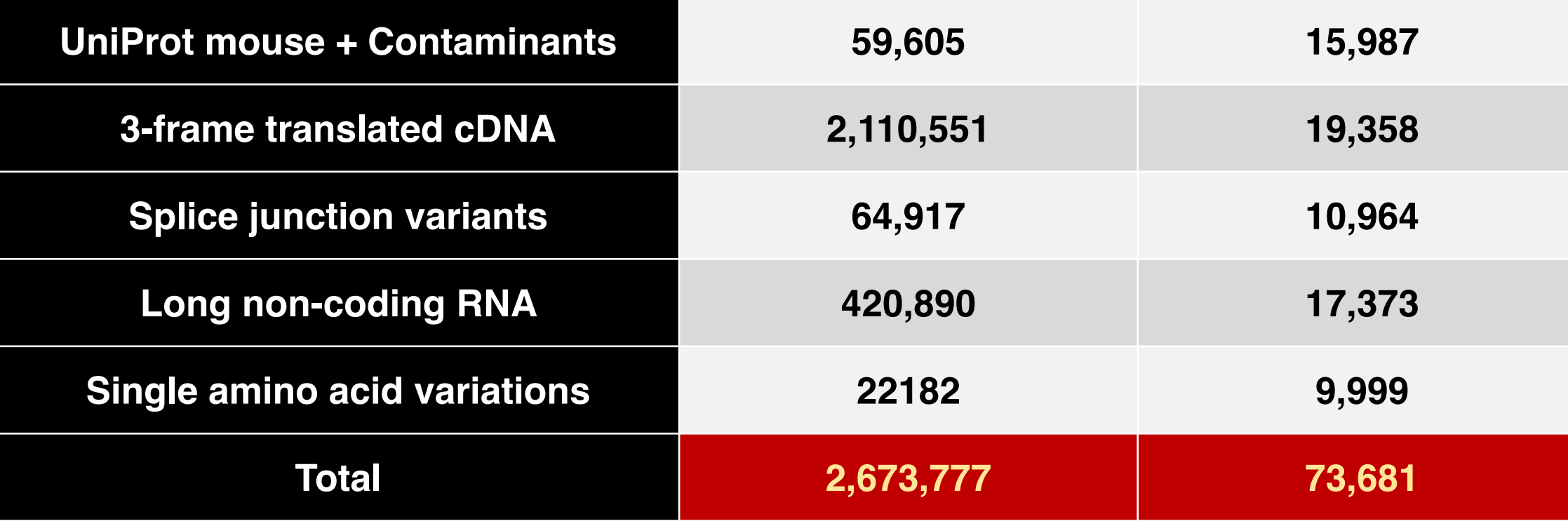

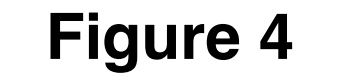

*Table 1: Number of protein sequences included in each database. Reduced database in multi-stage two-step method was 35 times smaller than the traditional database.*

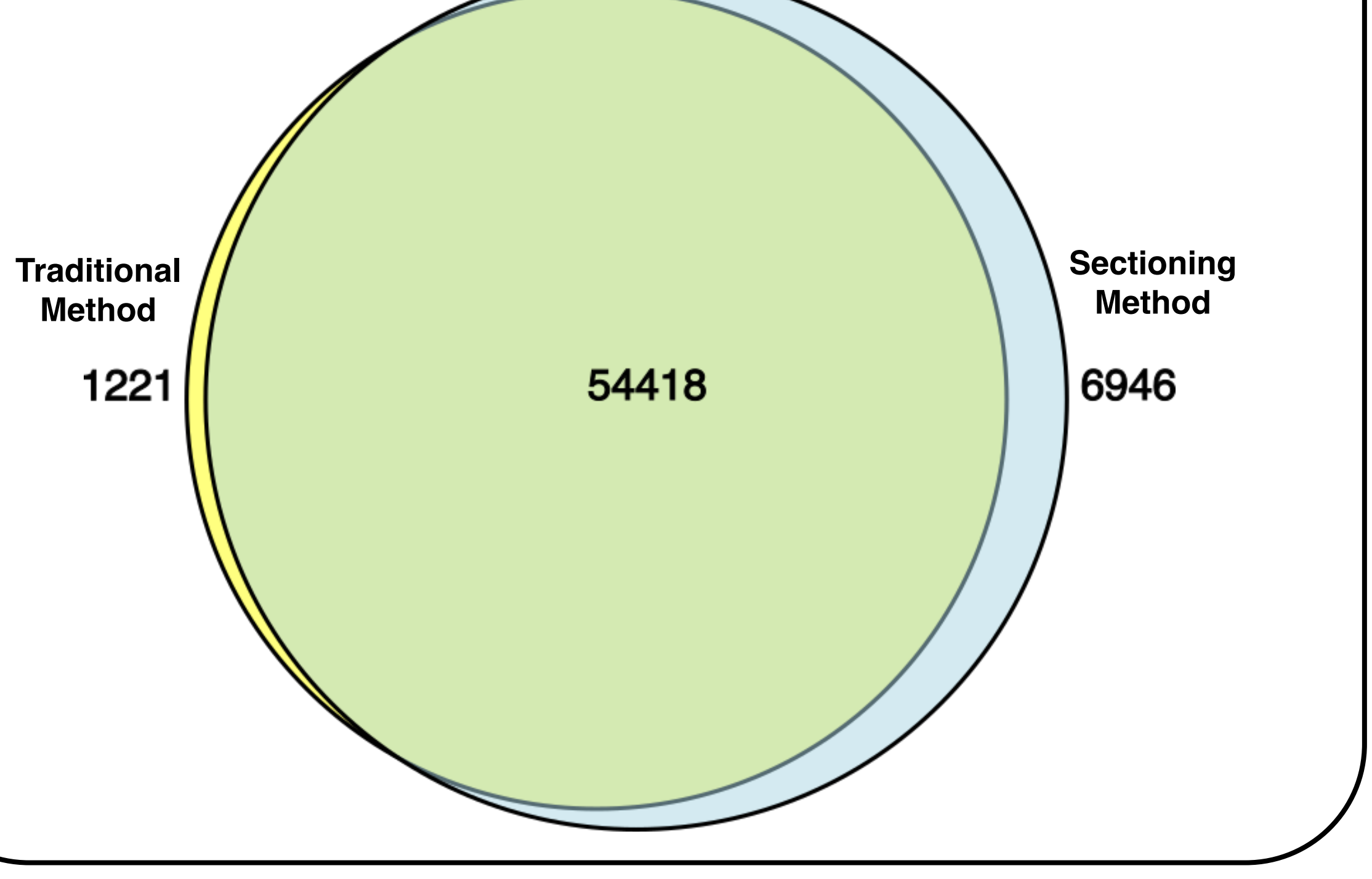

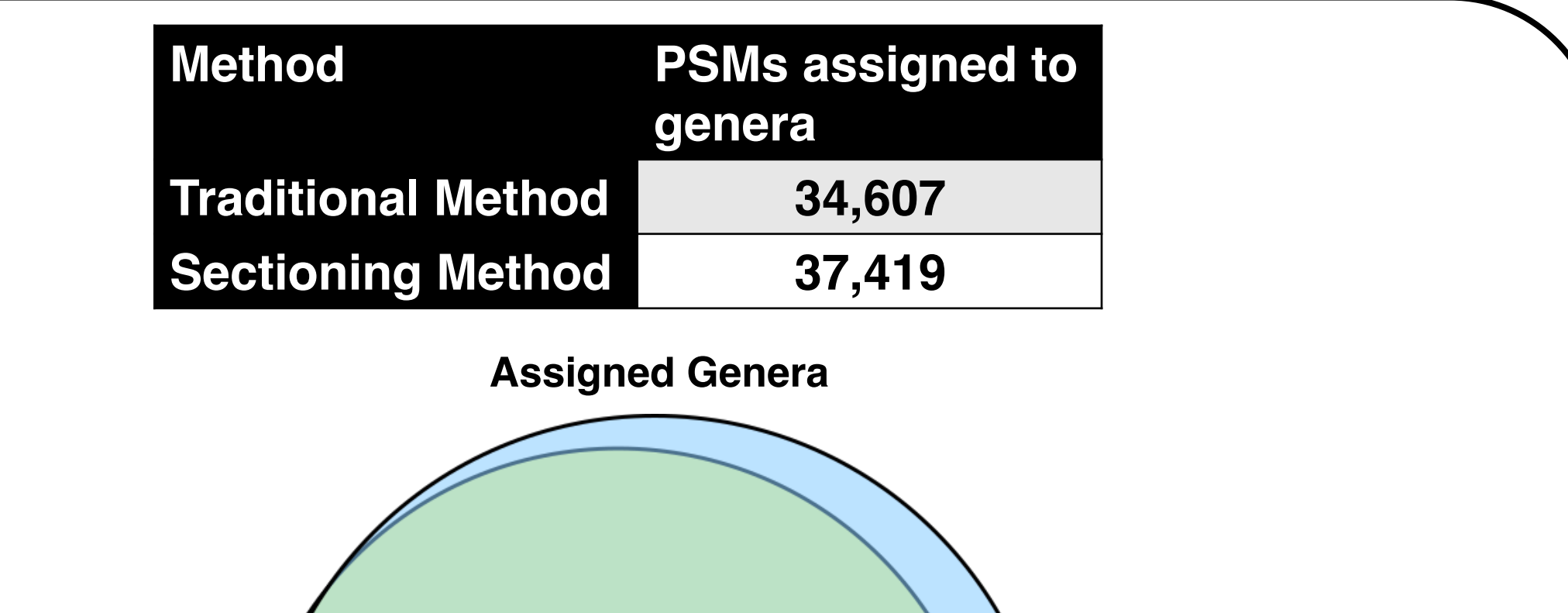

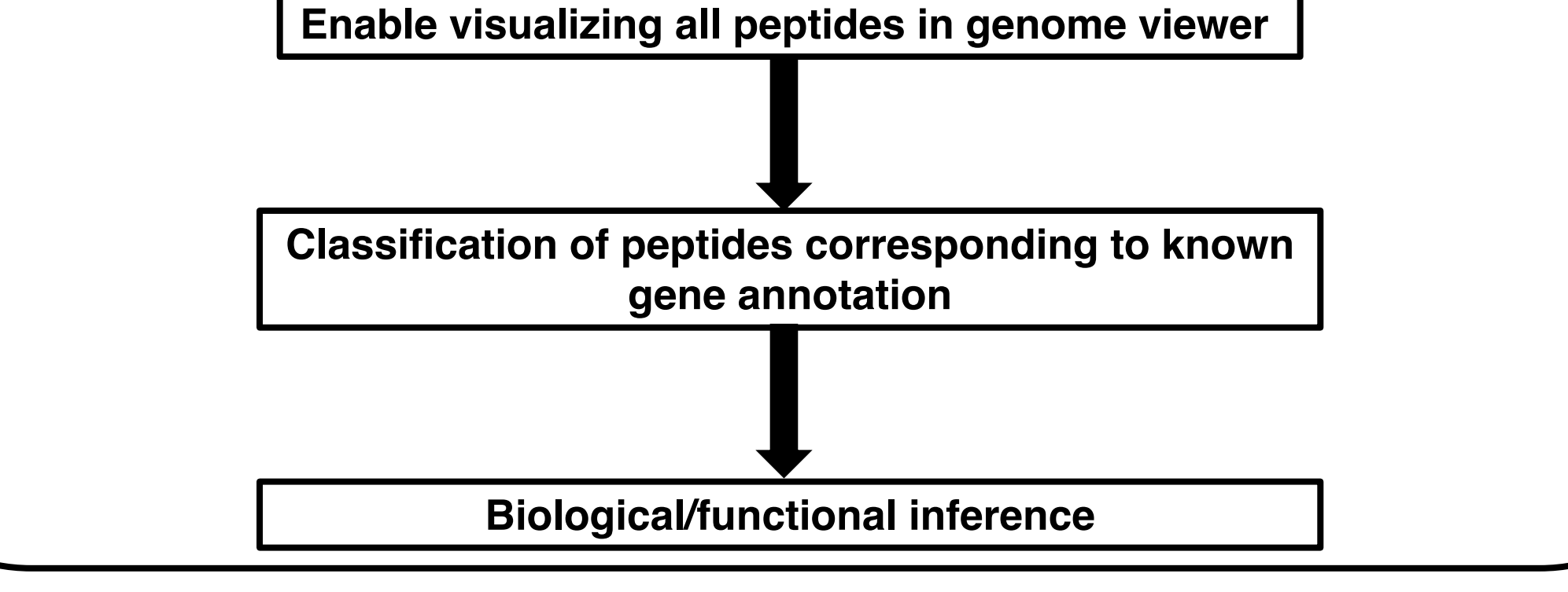

*Figure 5: Downstream steps incorporated in a proteogenomics analysis on Galaxy-P*

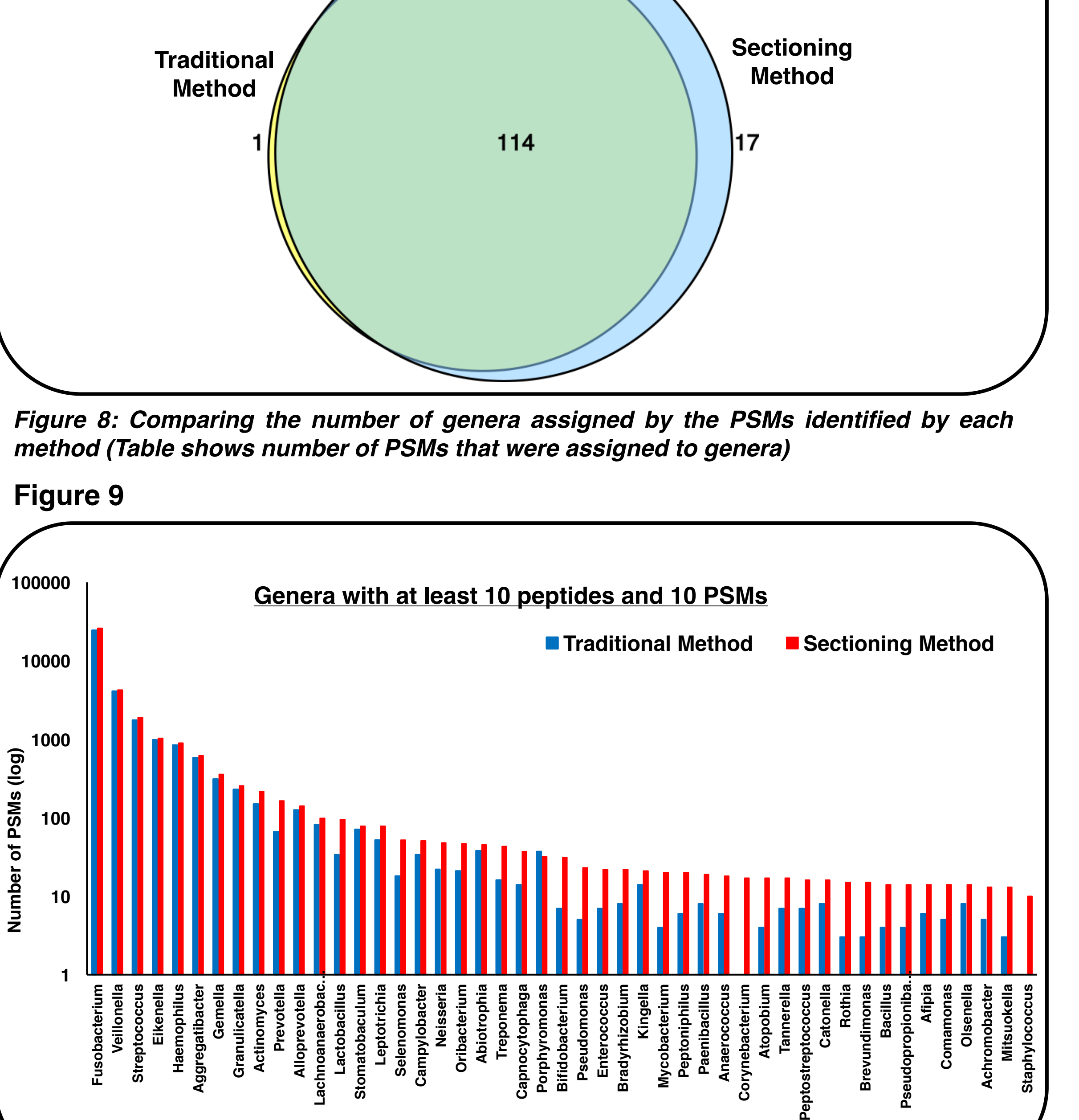

*Figure 7: Comparing the number of all qualified PSMs identified by each method.* **Figure 8**

*Figure 9: Number of PSMs from each method that were assigned to each genera*

*Figure 5: Galaxy-P proteogenomics workflow including downstream analysis steps*

## UNIVERSITY OF MINNESOTA Driven to Discover<sup>SM</sup>

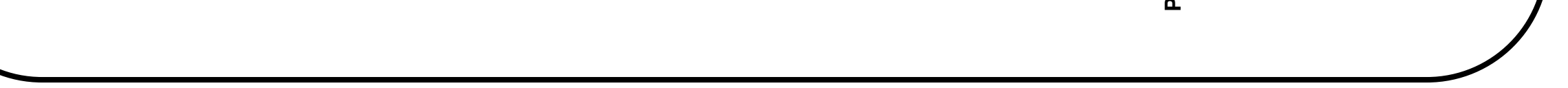

### **Figure 6**

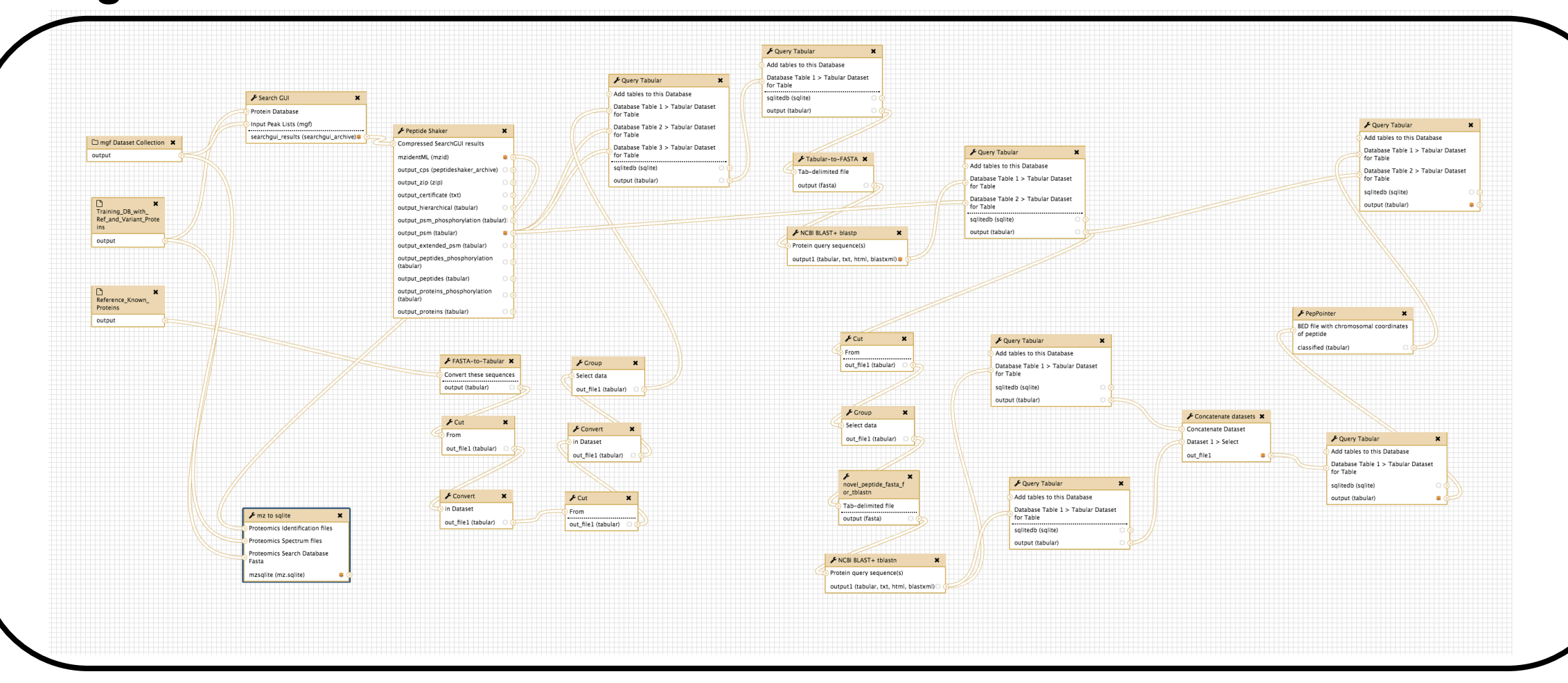

### **References**

• **Heydarian et al. (2014) (DOI: 10.4172/jpb.1000302)** • **Rudney, J.D. et al. (2015) (DOI: 10.1186/s40168-015-0136-z)** • **Jagtap, P. et al. (2013) (DOI: 10.1002/pmic.201200352)** • **Woo, S. et al. (2015) (DOI: 10.1021/acs.jproteome.5b00264)** • **Sheynkman, G. M. et al. (2014) (DOI: 10.1186/1471-2164-15-703)** • **Jagtap, P. et al. (2014) (DOI: 10.1021/pr500812t)**